# **SCHEDA D - INDIVIDUAZIONE DELLA PROPOSTA IMPIANTISTICA ED EFFETTI AMBIENTALI**

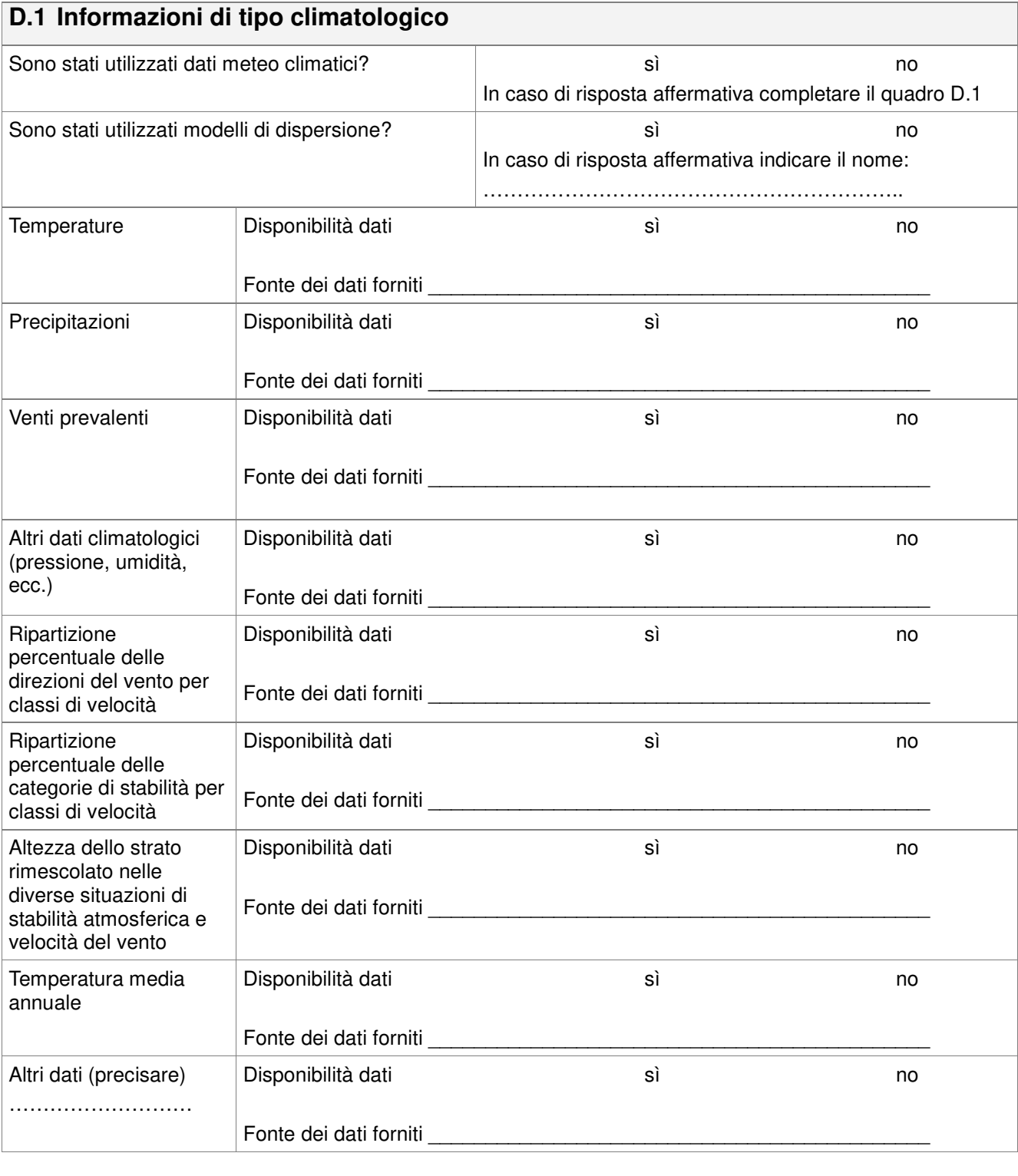

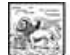

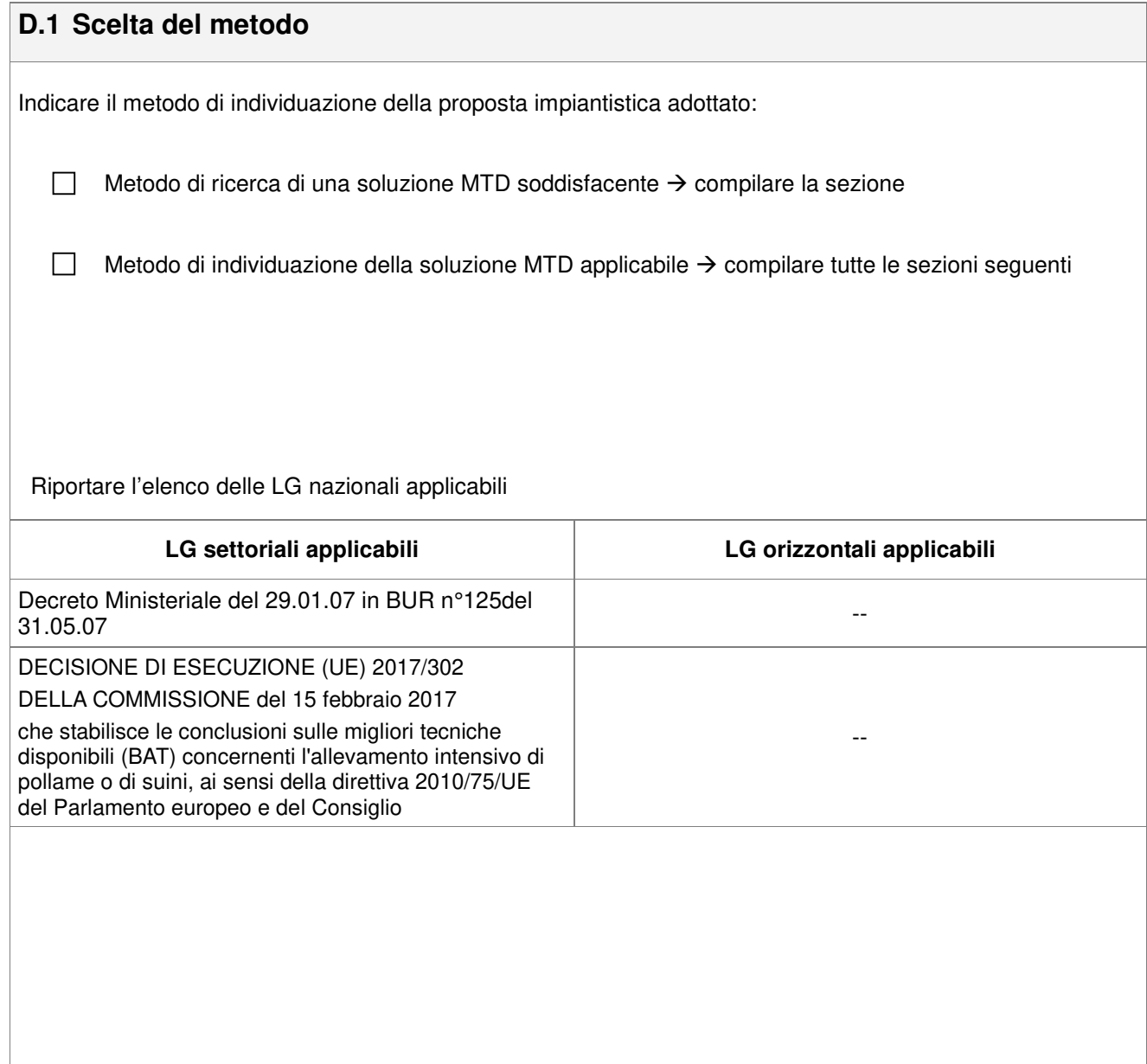

### **D3 Metodo di ricerca di una soluzione MTD soddisfacente**

**D.3.1. Confronto fasi rilevanti - LG nazionali** 

 **Vedere Allegato check-list Applicazione delle BAT Conclusion** 

**D3.2** *Verifica di conformità dei criteri di soddisfazione*

**D.3.2. Risultati e commenti** 

**Vedere Allegato check-list Applicazione delle BAT Conclusion**

## **D 4- Metodo di individuazione della soluzione MTD applicabile**

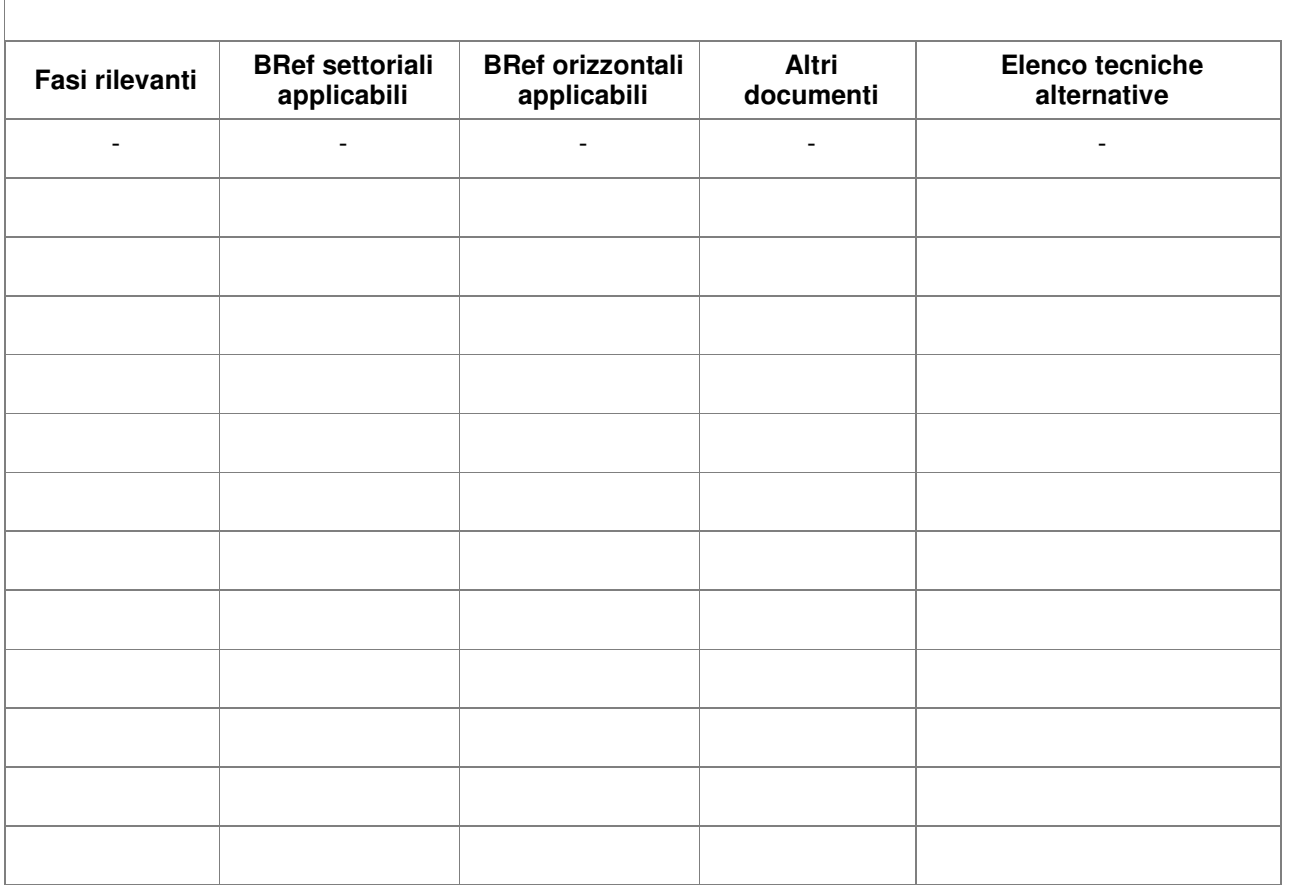

D.4.1. Confronto fasi rilevanti - BREF

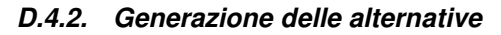

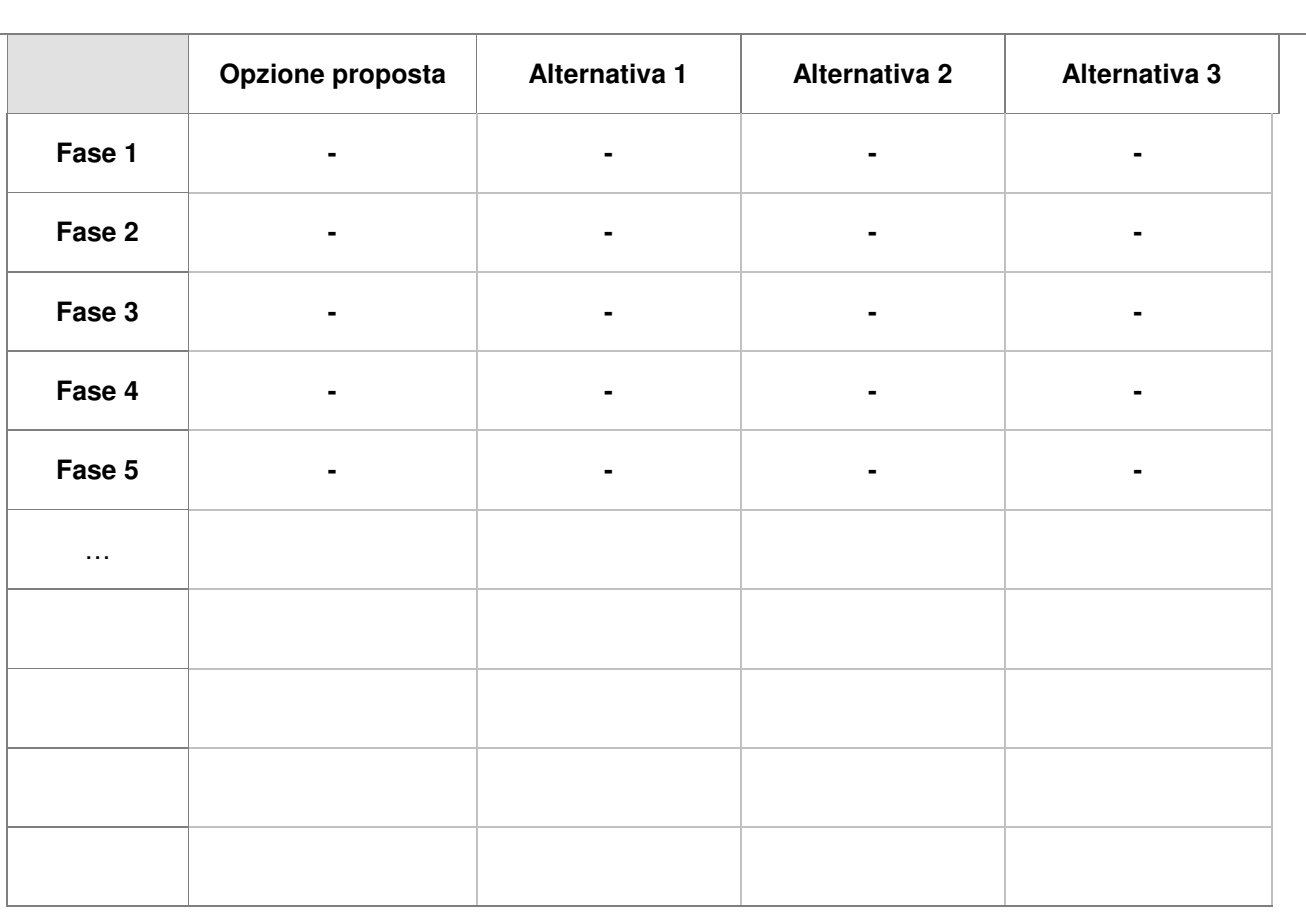

#### **Osservazioni**

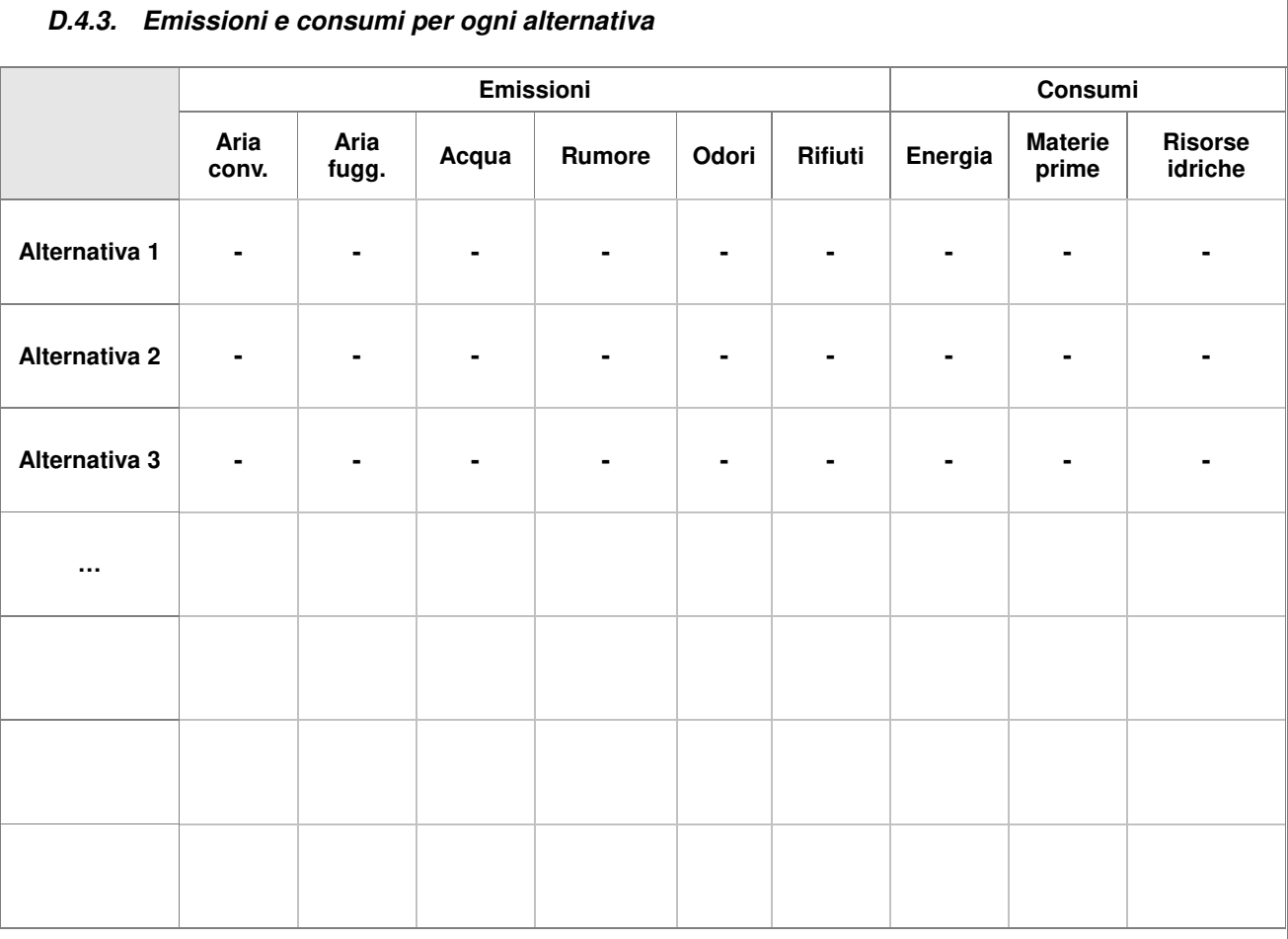

In questo quadro è necessario indicare variazioni che la scelta alternativa comporterebbe rispetto all'opzione selezionata dal gestore.

Indicare la valutazione che il gestore ritiene applicabile a ciascuna alternativa possibile secondo un criterio qualitativo:

MS – miglioramento significativo

M – miglioramento

NV – nessuna variazione

P – peggioramento

PS – peggioramento significativo

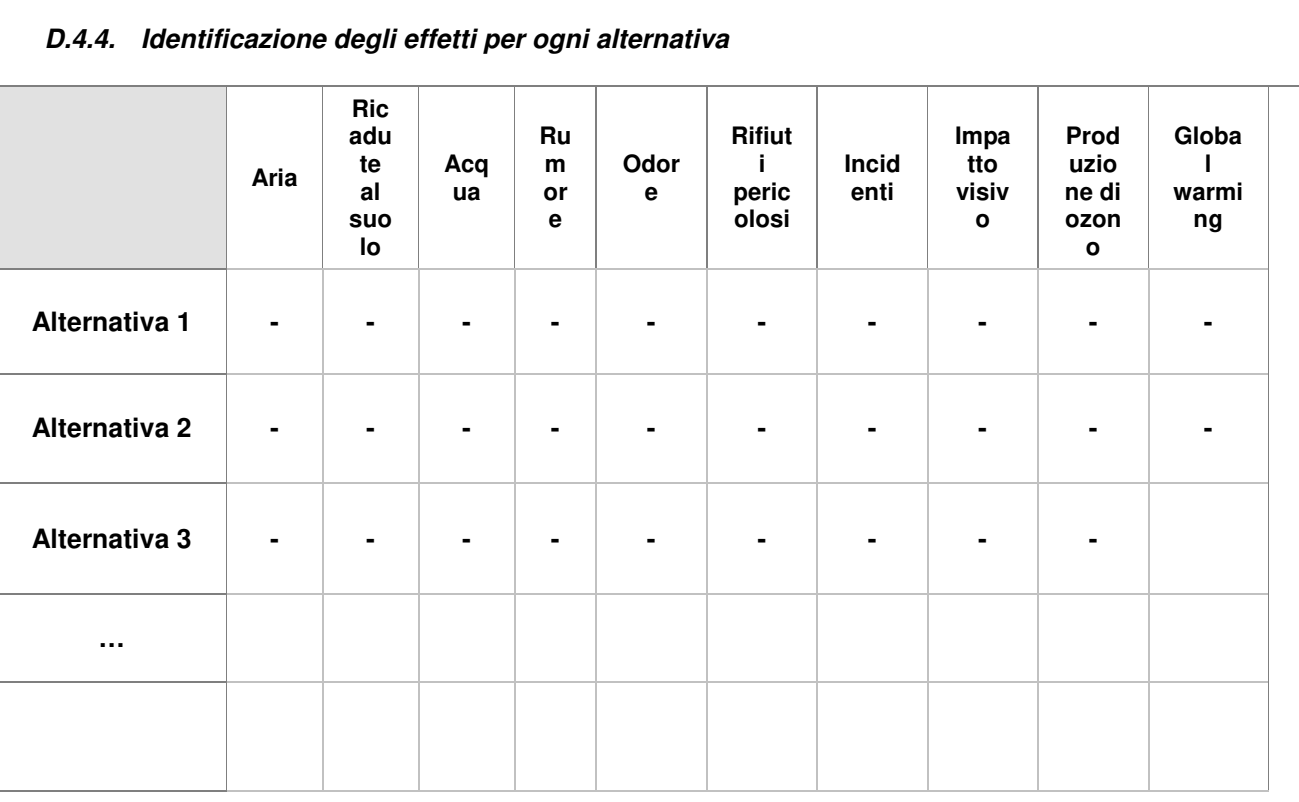

In questo quadro è necessario indicare variazioni che la scelta alternativa comporterebbe rispetto all'opzione selezionata dal gestore.

Indicare la valutazione che il gestore ritiene applicabile a ciascuna alternativa possibile secondo un criterio qualitativo:

MS – miglioramento significativo

M – miglioramento

NV – nessuna variazione

P – peggioramento

PS – peggioramento significativo

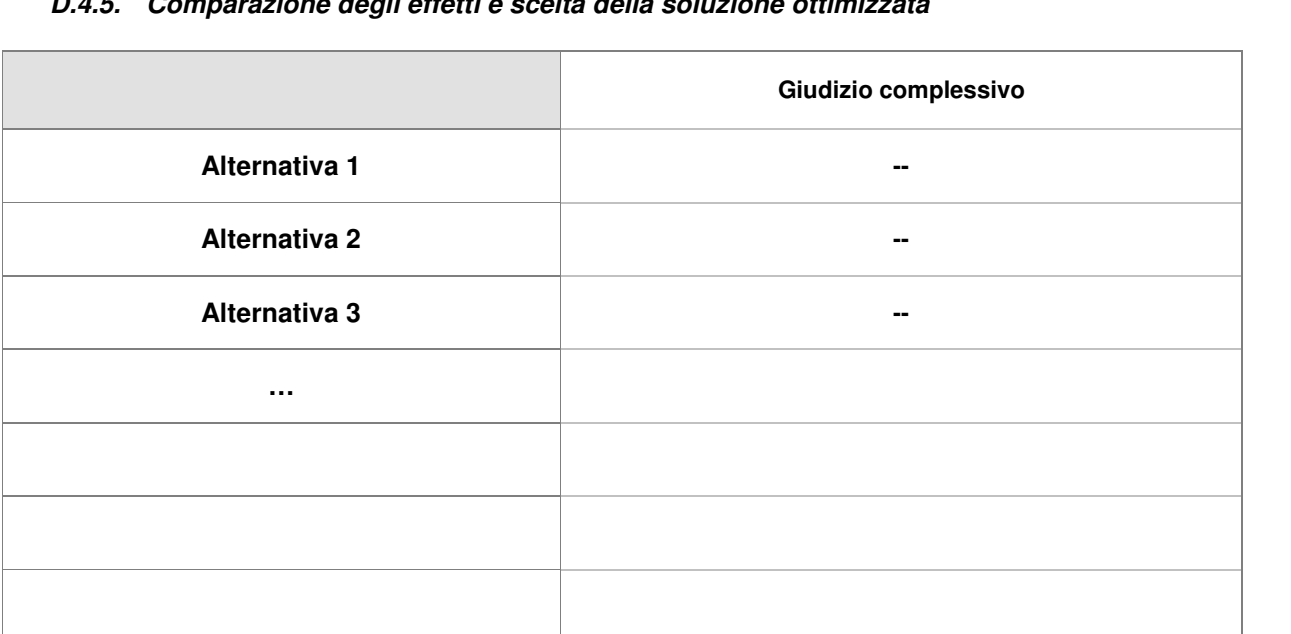

### **D.4.5. Comparazione degli effetti e scelta della soluzione ottimizzata**

Inserire eventuali commenti sull'applicazione dl modello basato su criteri di ottimizzazione; in particolare, nei casi in cui la soluzione scelta non è quella ottimale risultante dal calcolo dell'impatto complessivo, indicare le motivazioni di tale scelta.

Riportare inoltre la valutazione degli effetti cross media.